## TEST SET -UP PHOTOS

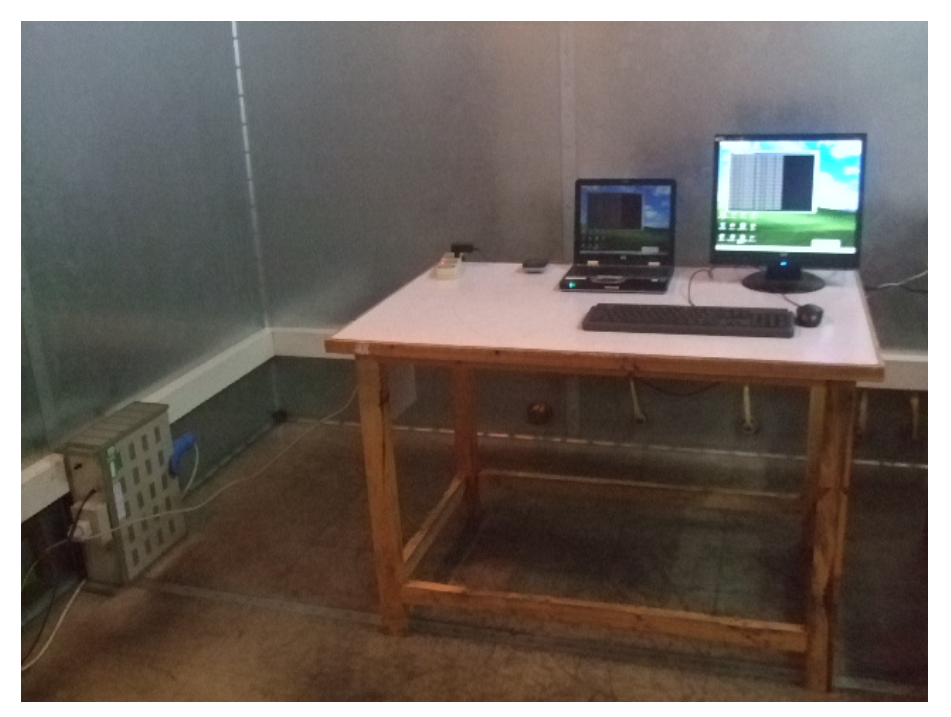

*Conducted Emission Test Set-up –Connected to PC*

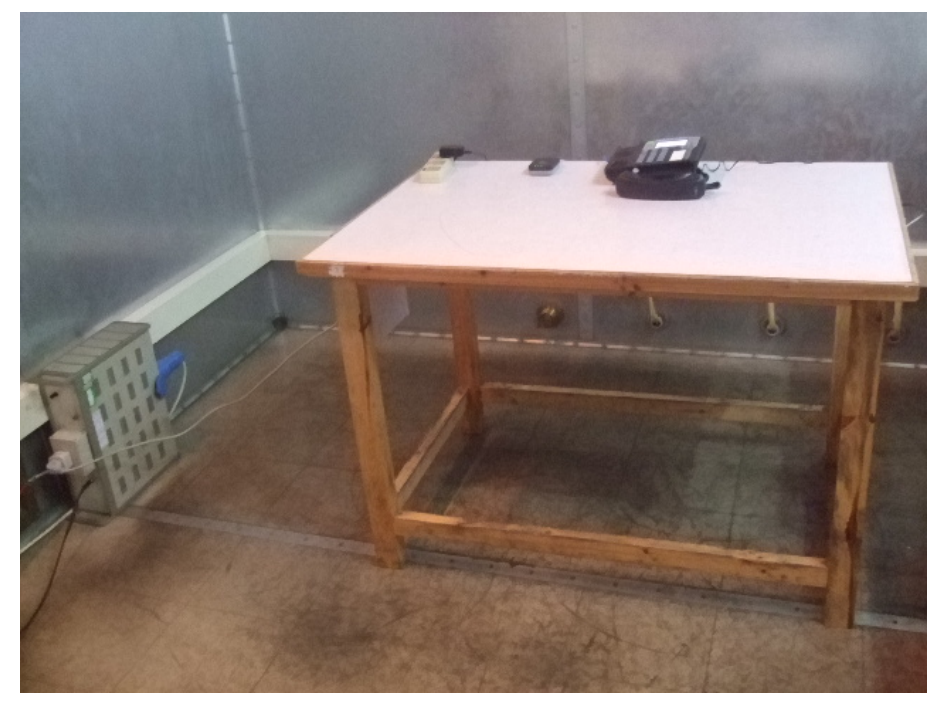

*Conducted Emission Test Set-up –IP call*

## *Connected To PC:*

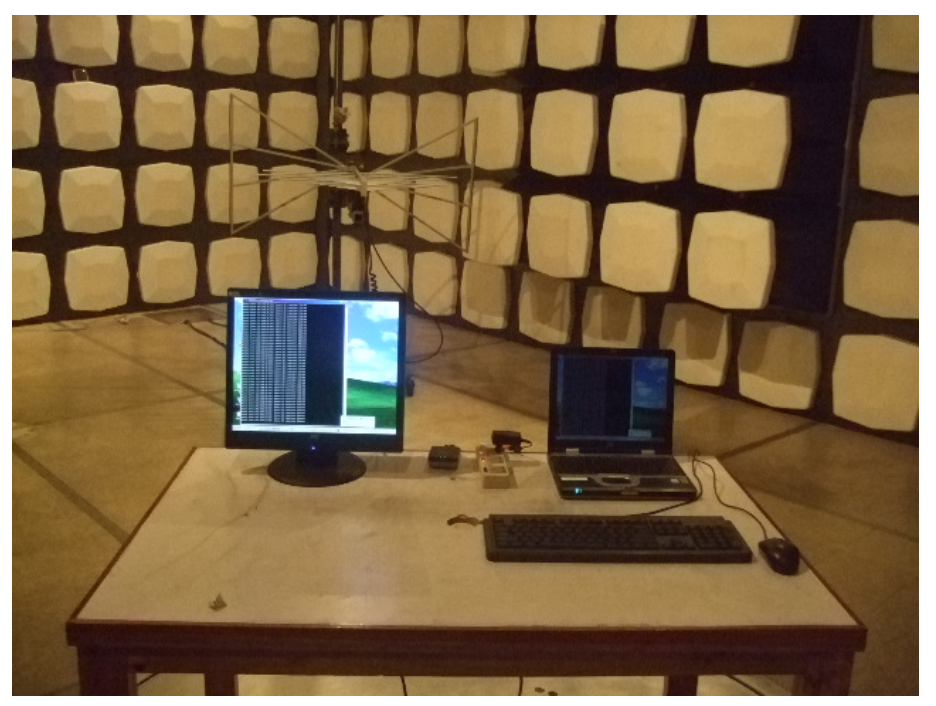

*Radiated Emission Test Set-up(Below 1GHz)*

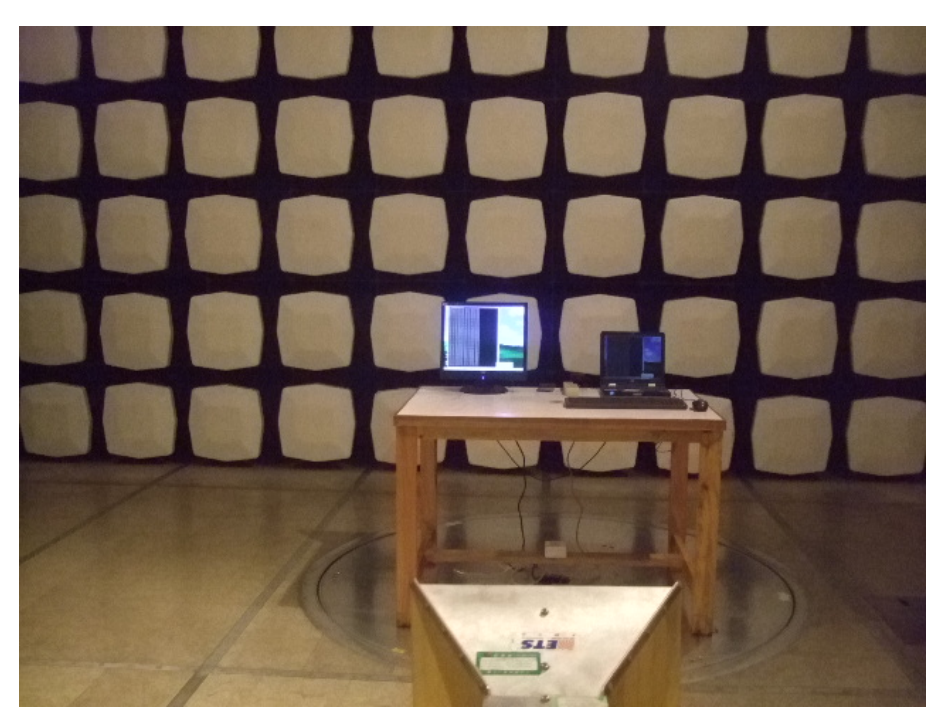

*Radiated Emission Test Set-up (Above 1GHz)* 

## *IP Call Mode:*

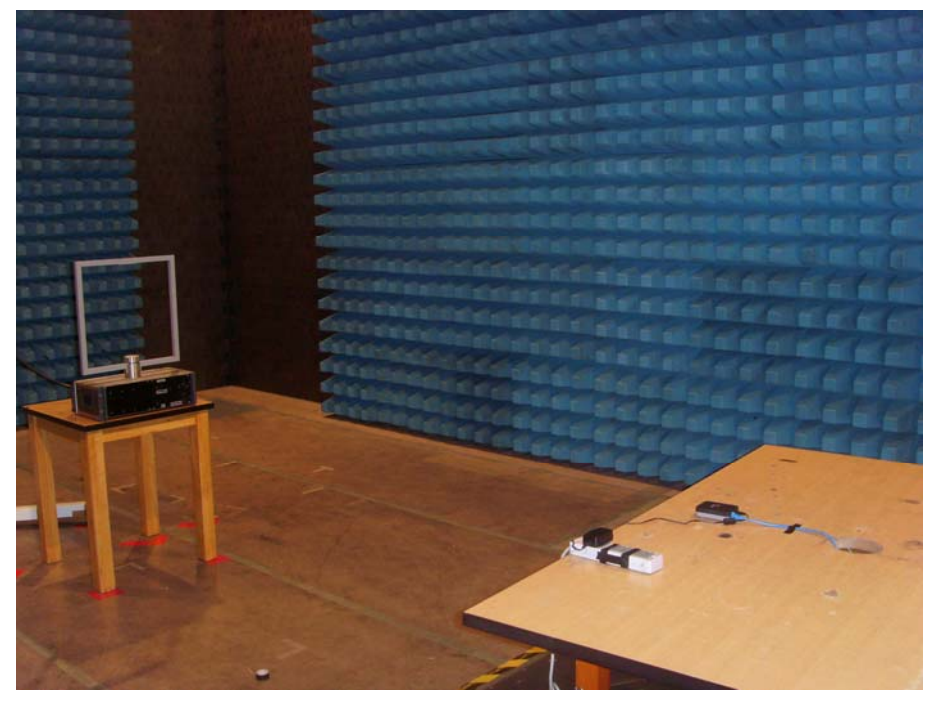

*Radiated Emission Test Set-up(9kHz to 30MHz)*

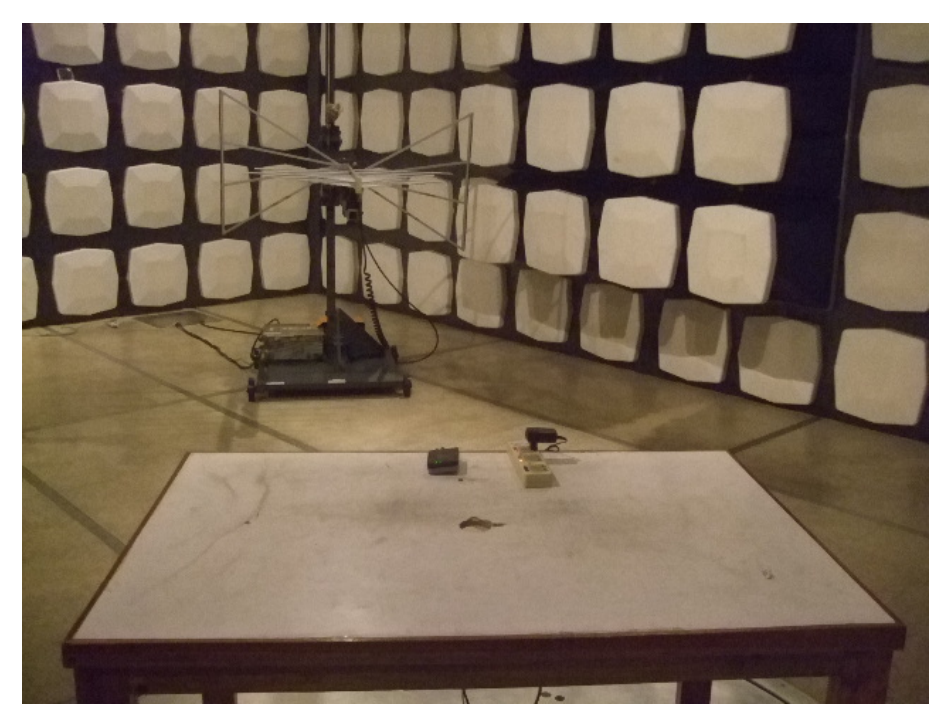

*Radiated Emission Test Set-up(Below 1GHz)*

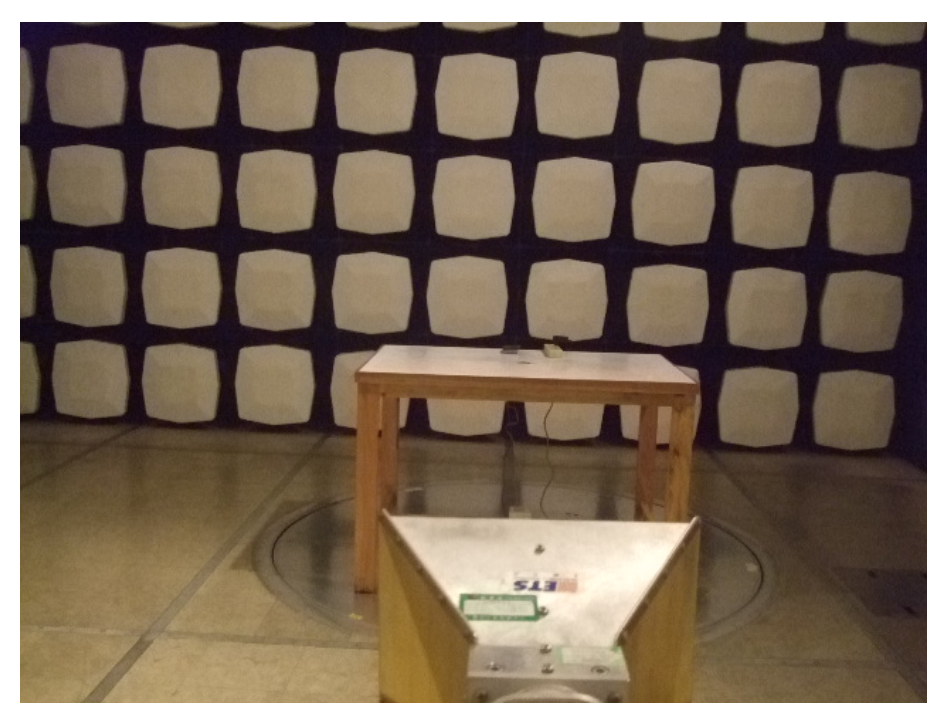

*Radiated Emission Test Set-up (Above 1GHz)*